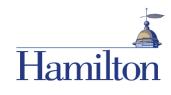

## Hamilton Voicemail and Phone Information

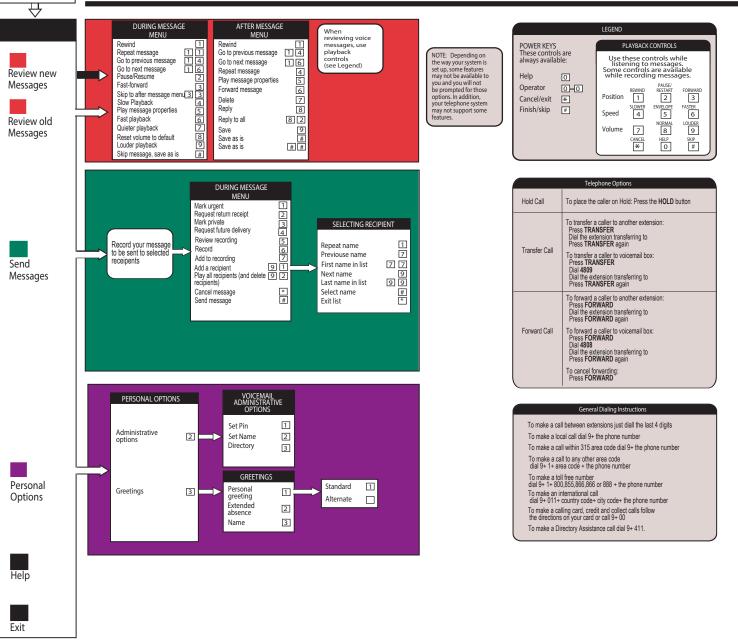

ENTER THE SYSTEM Press the [MESSAGE] key or dial 4808 Enter your phone PIN.

From another phone call 859-4809 1. Press # 2. Enter your Hamilton mailbox number. 3. Enter your phone PIN.